## Exercise 2: Connect to another local ISP

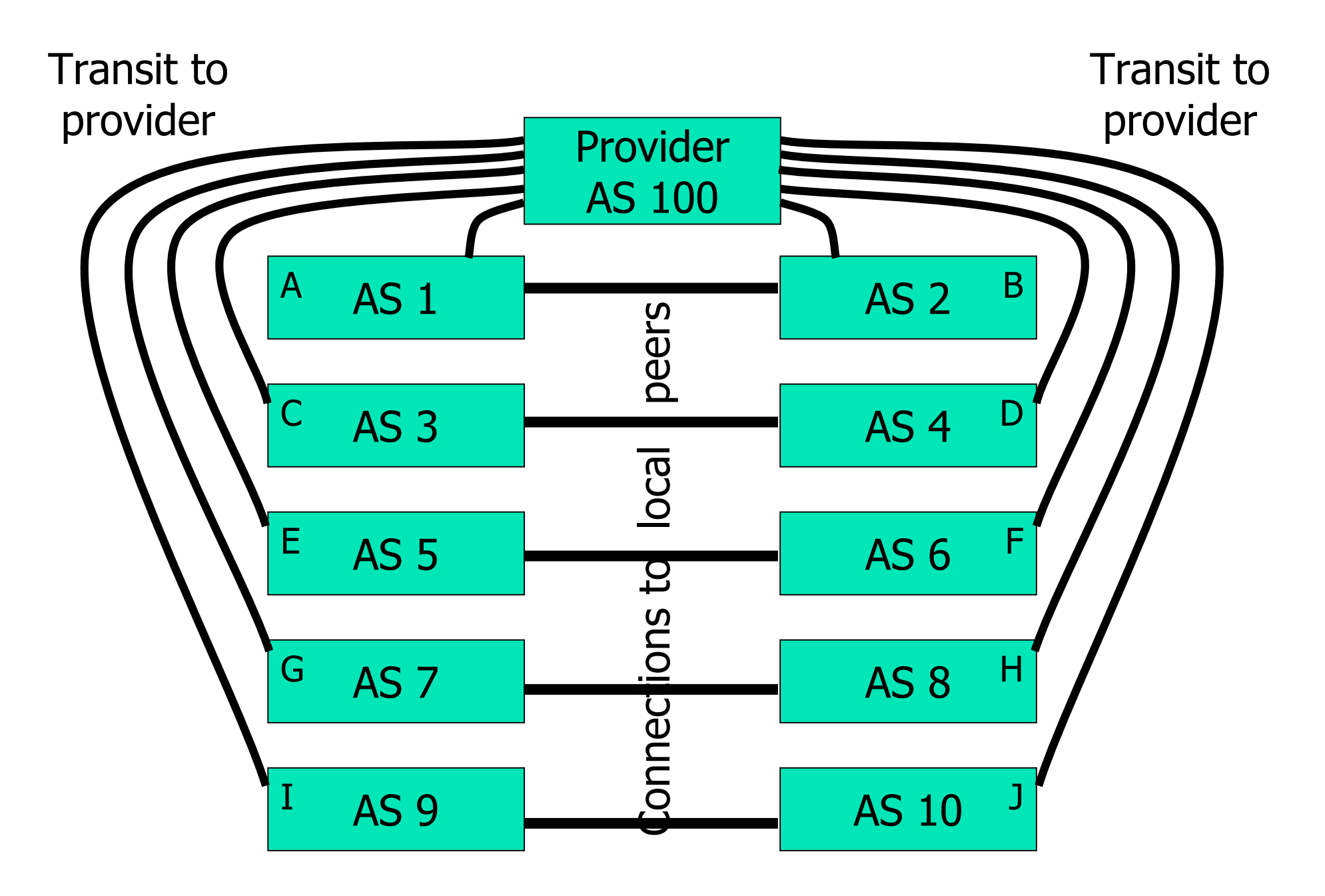